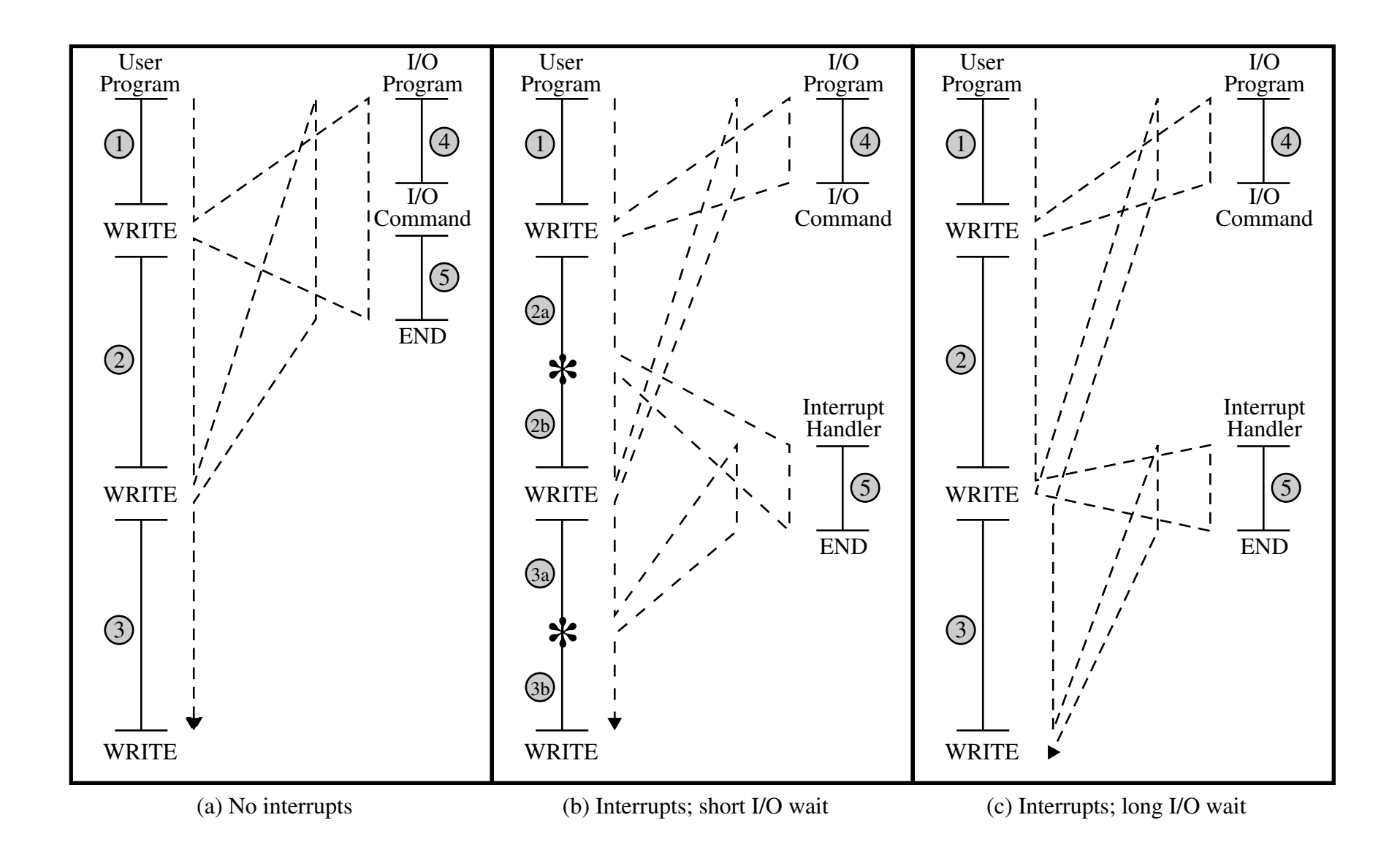

**Figure 1.5 Program Flow of Control Without and With Interrupts**